## **Mettler-Toledo GmbH**

**Process Analytics** 

Im Hackacker 15 (Industrie Nord), CH-8902 Urdorf, Schweiz Adresse Briefadresse Postfach, CH-8902 Urdorf Telefon 01-736 22 11 Telefax 01-736 26 36 Internet | www.mt.com Bank | Credit Suisse First Boston, Zürich (Acc. 0835-370501-21-90)

 $\epsilon$ 

## **Declaration of conformity** Konformitätserklärung Déclaration de conformité

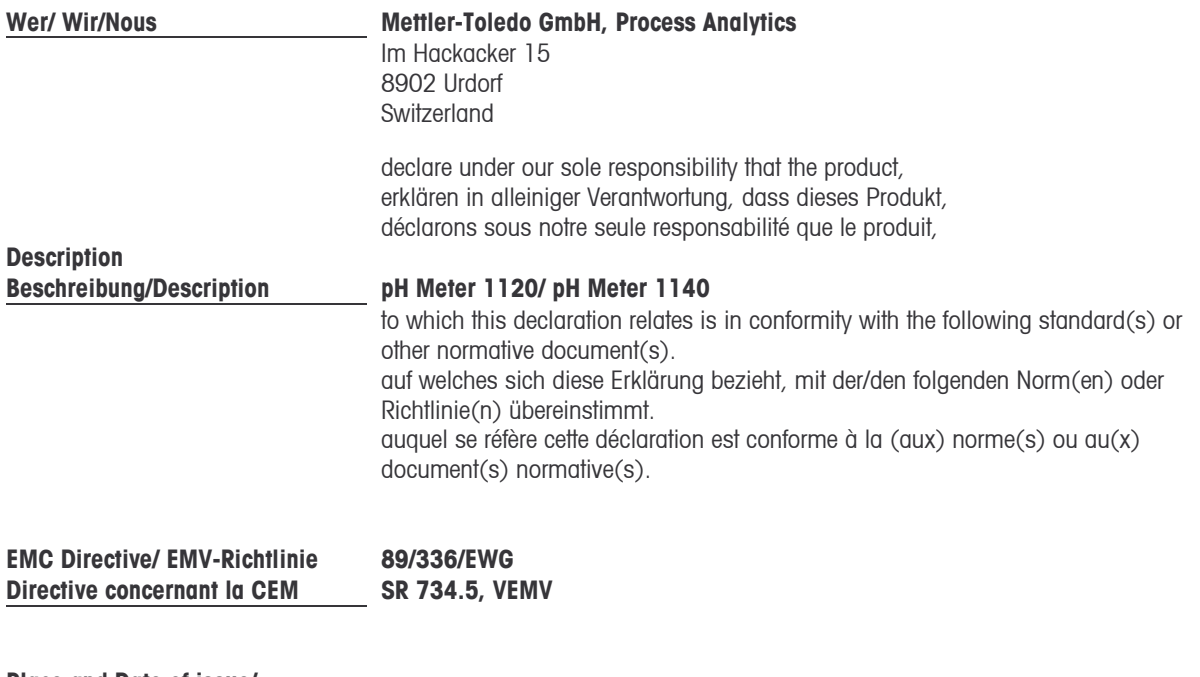

Place and Date of issue/ Ausstellungsort/ - Datum Lieu et date d'émission **Urdorf, March 21, 2005** 

Mettler-Toledo GmbH, Process Analytics

 $111$ 

Waldemar Rauch General Manager PO Urdorf

Thomas Hösli Head of Operations and R&D

**Norm/ Standard/ Standard** 

EN 61326/ VDE 0843 Teil 20 EN 61326 / A1/ VDE 0843 Teil 20 / A1

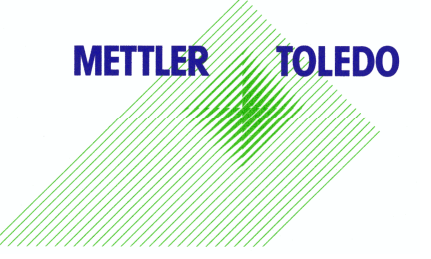

CE\_pH\_Meter 1120\_1140\_nonEx\_int.doc